# **Proposition de corrigé des**

# **Olympiades nationales de mathématiques 2018**

### **EXERCICES NATIONAUX**

### **Exercice 1 : Géométrie de l'à peu près.**

### **Mesures d'angles à peu près**

1. a. 90° ∈ [75°,105°] donc un triangle rectangle est aussi à peu près rectangle.

Comme les angles à la base d'un triangle isocèle diffèrent de 0, alors un triangle isocèle est aussi à peu près isocèle.

 b. Un triangle ne peut pas être rectangle en 2 sommets puisque la somme des angles est 180°.

 Un triangle peut être à peu près rectangle en 2 sommets, ex : (81°,80°,19°) . L'exemple (76°,75°,29°) montre qu'un triangle acutangle à peu près rectangle, peut être aussi à peu près isocèle.

- 2. (89° ;59°,32°) est à peu près rectangle mais pas à peu près isocèle. (74° ,73° ,33°) est à peu près isocèle mais pas à peu près rectangle. Un triangle acutangle ne peut pas être ni l'un ni l'autre :
	- Supposons que ABC, qui est acutangle, n'est pas à peu près isocèle tel que  $\hat{C}$  est le plus petit des 3 angles et vérifions qu'il doit être à peu près rectangle. Dans ce cas, la différence entre  $\widehat{A}$  et  $\widehat{B}$  est supérieure à 15 ainsi que la différence entre  $\hat{B}$  et  $\hat{C}$ .

Si ABC n'était pas à peu près rectangle, alors  $\stackrel{\frown}{A}$  devrait être strictement inférieur à 75°. Donc  $\hat{\mathsf{B}}$  strictement inférieur à 60° et  $\hat{\mathsf{C}}$  strictement inférieur à 45°, ce qui ne fait pas un total de 180°.

D'où ABC est forcément à peu près rectangle.

• Supposons que ABC, qui est acutangle, n'est pas à peu près rectangle et vérifions qu'il doit être à peu près isocèle.

A doit être dans ce cas strictement inférieur à 75°.

Si ABC n'était pas à peu près isocèle, alors  $\stackrel{\frown}{B}$  devrait être strictement inférieur à 60 et

 $\hat{C}$  strictement inférieur à 45, ce qui ne fait pas un total de 180°. D'où ABC est forcément à peu près isocèle.

3. Saisir A

Saisir B

C reçoit 180‐A‐B

Si  $|A-B| \le 15$  ou  $|A-C| \le 15$  ou  $|B-C| \le 15$ Alors afficher « A peu près isocèle » Sinon afficher « Non à peu près isocèle » FinSi

## **Mesures de longueurs à peu près**

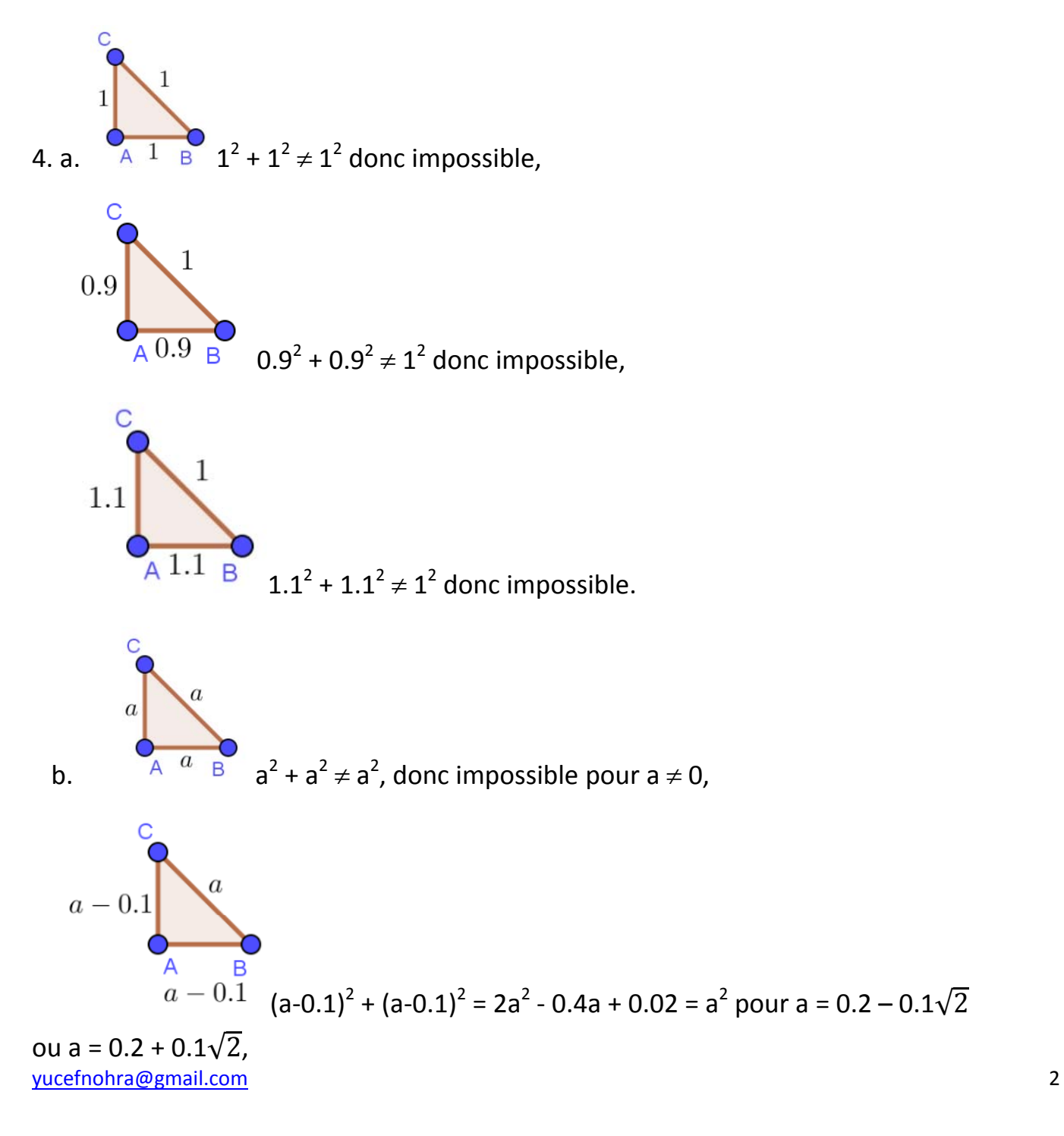

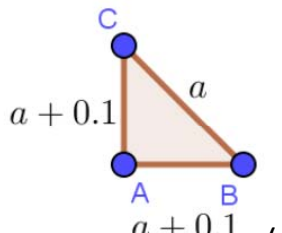

 $a + 0.1$  (a+0.1)<sup>2</sup> + (a+0.1)<sup>2</sup> = 2a<sup>2</sup> + 0.4a + 0.02 = a<sup>2</sup>; impossible car a<sub>1</sub> et a<sub>2</sub> sont

négatifs.

Conclusion : on peut trouver AB = AC = 
$$
0.1 - 0.1\sqrt{2}
$$
 et BC =  $0.2 - 0.1\sqrt{2}$  ou bien  
AB = AC =  $0.1 + 0.1\sqrt{2}$  et BC =  $0.2 + 0.1\sqrt{2}$ 

Remarque pour une différence de longueur inférieure à 0.1 on peut noter aussi le triplet pythagoricien suivant : (0.03 ; 0.04 ; 0.05),  $0.05^2 = 0.03^2 + 0.04^2$ .

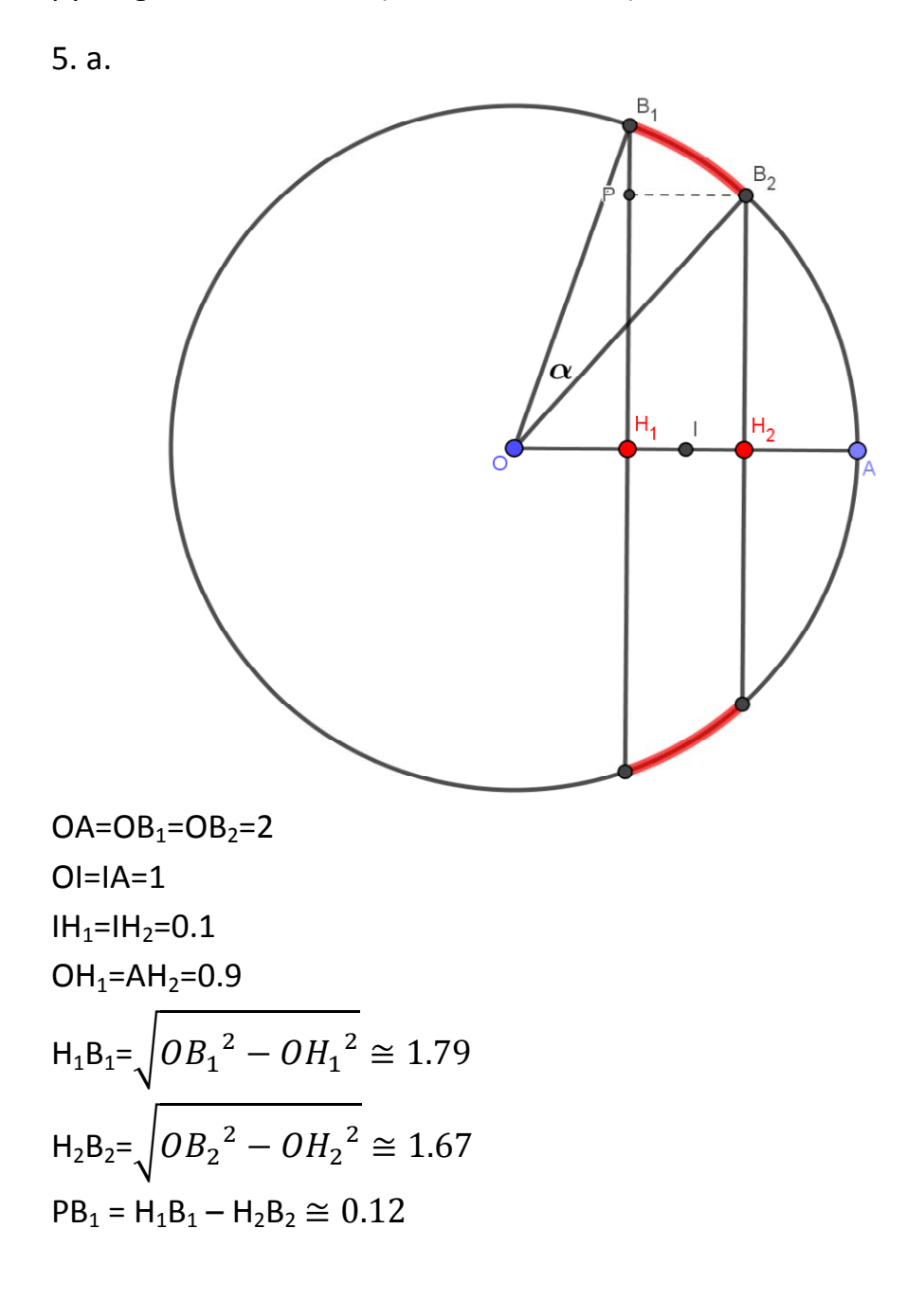

 $B_1B_2 \cong \sqrt{PB_1^2+PB_2^2} \cong 0.23$ 

La longueur d'un arc rouge est alors approximativement égale à 0.23.

D'où la longueur des 2 arcs rouges est 0.46.

Remarque : On aurait pu calculer cette longueur en appliquant la formule suivante :

$$
\sin\frac{\alpha}{2} = \frac{B_1B_2}{rayon} \Rightarrow \frac{\alpha}{2} \cong 0.058 \Rightarrow \alpha \cong 0.117 \text{ rad} \Rightarrow \text{Longeur de } \widehat{B_1B_2} = rayon \times \alpha \cong 0.23.
$$

b. 
$$
B \in \widehat{B_1 B_2} \implies AB_2 < AB < AB_1
$$
,  
\nor  $AB_2 = \sqrt{H_2 B_2^2 + AH_2^2} = \sqrt{3.6}$  et  $AB_1 = \sqrt{H_1 B_1^2 + AH_1^2} = \sqrt{4.4}$   
\n $\implies \sqrt{3.6} < AB < \sqrt{4.4}$ 

Avec OA = OB = 2, d'où OAB n'est pas à peu près équilatéral.

# **Une statistique sur la population des triangles**

6. a, b et c

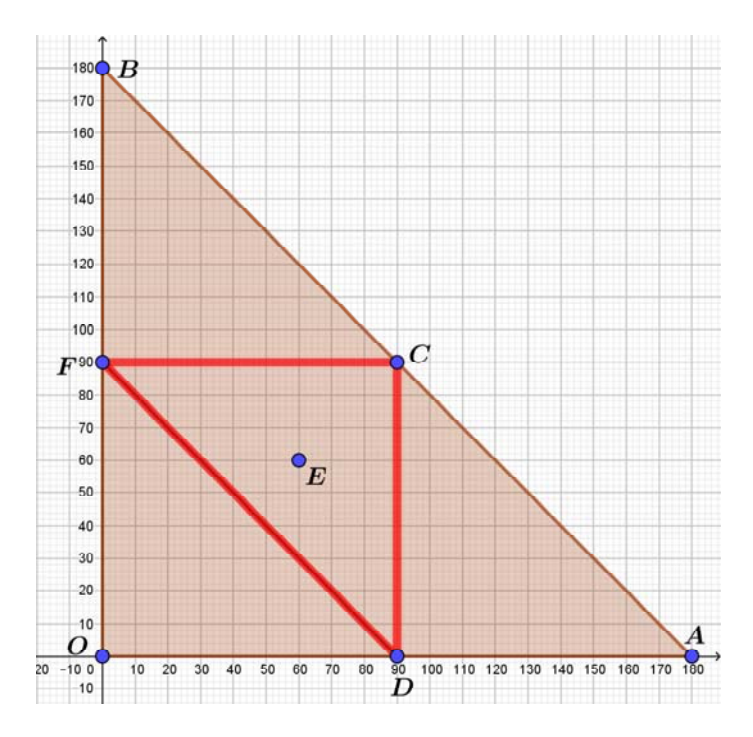

Si  $x=180$  alors y=0  $\Rightarrow$  le point A

Si y=180 alors  $x=0 \implies$  le point B

yucefnohra@gmail.com 4 En supposant que le troisième angle est suffisamment petit, alors on pourrait écrire

 $x + y = 180 \Rightarrow y = 180-x$ , d'où le segment [AB].

Dans le cas où le troisième angle n'est pas négligeable on aura  $x+y<180$ , d'où c'est la région colorée en marron cad le triangle OAB = domaine  $\mathcal{X}$ .

L'ensemble des points représentant les triangles rectangles est la réunion des 3 segments colorés en rouge (le segment [DC] est lorsque  $x = 90$ , le segment [FC] est lorsque y = 90 et le segment [FD] est lorsque  $x+y = 90$ ).

7. a.  $\mathcal{\tilde{A}}$  est le domaine à l'intérieur du triangle DCF.

b. aire de 
$$
\mathcal{T} = \frac{180 \times 180}{2} = 16200
$$
  
aire de  $\mathcal{H} = \frac{90 \times 90}{2} = 4050$ 

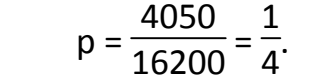

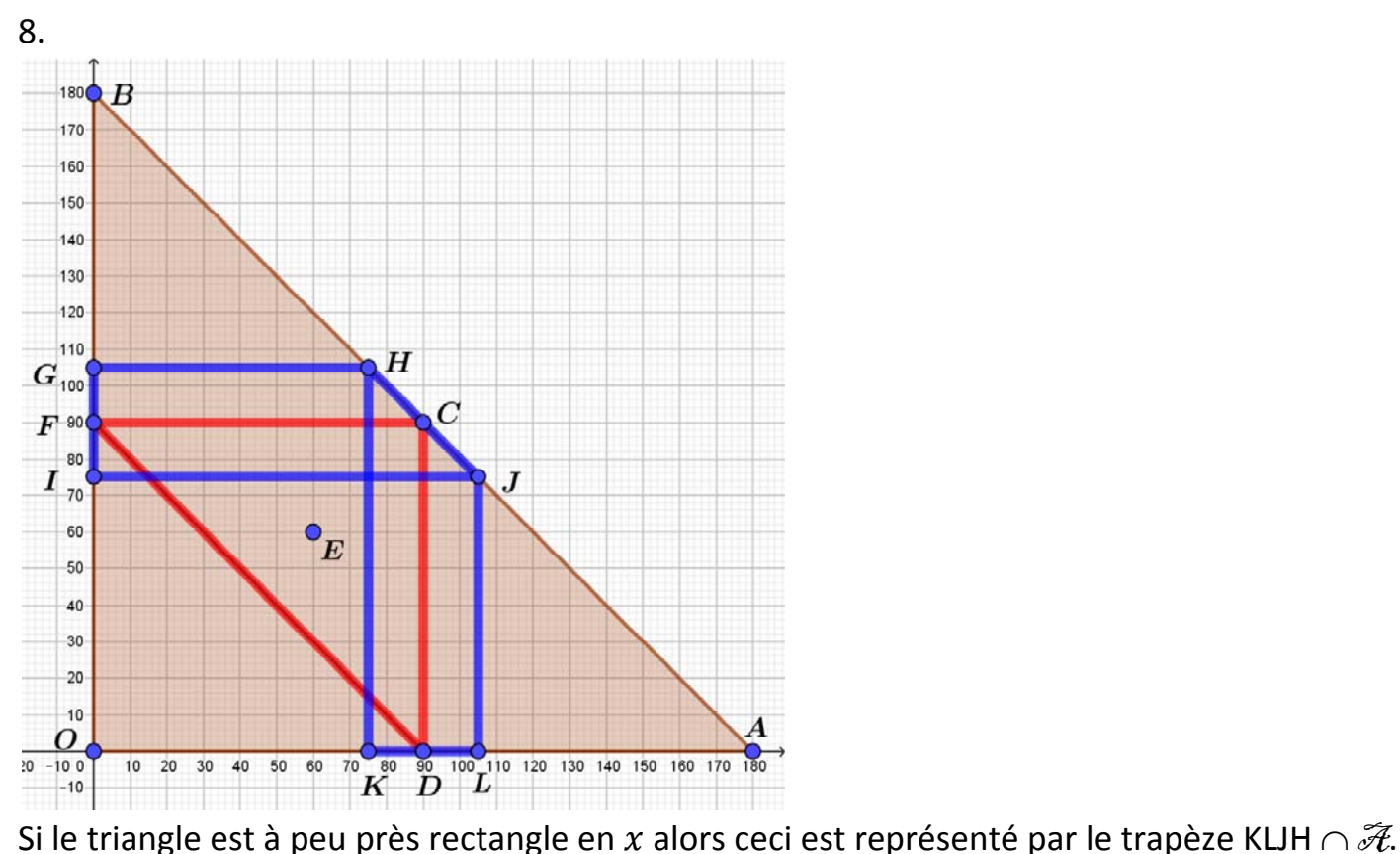

Si le triangle est à peu près rectangle en y alors ceci est représenté par le trapèze GIJH  $\cap \mathcal{H}$ .

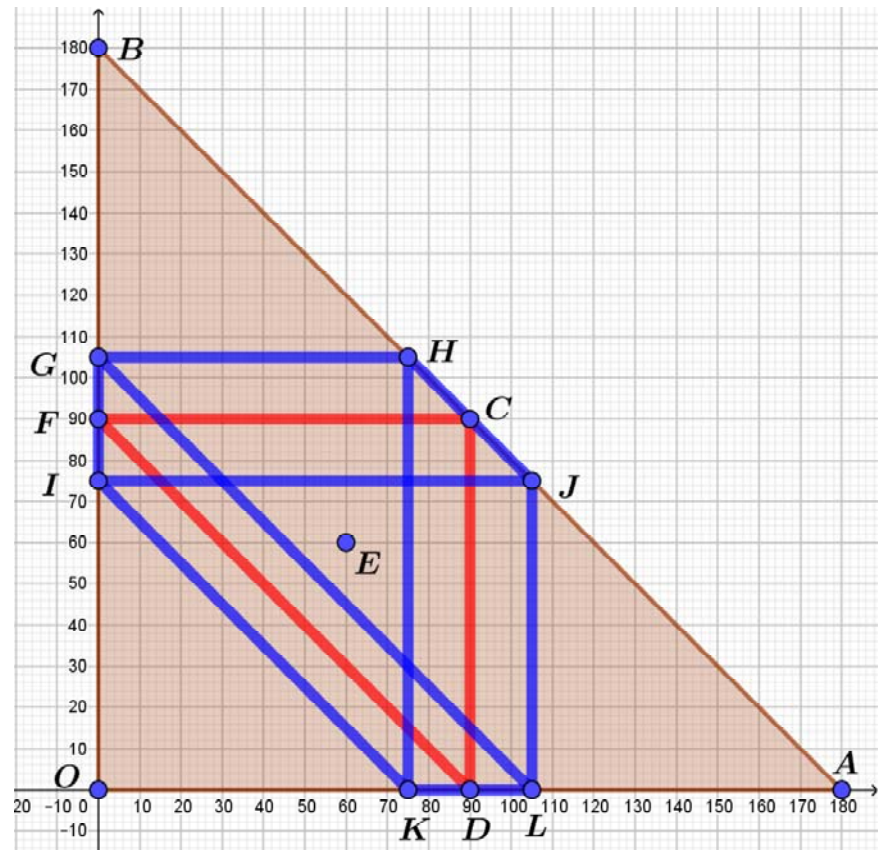

Si le triangle est à peu près rectangle en  $z$  (cad x+y=90) alors ceci est représenté par le trapèze KLGI  $\cap \tilde{\mathcal{H}}$ .

## D'où

 $\mathcal{K}_{\text{S}}$  est le triangle DCF duquel on enlève le triangle MNP :

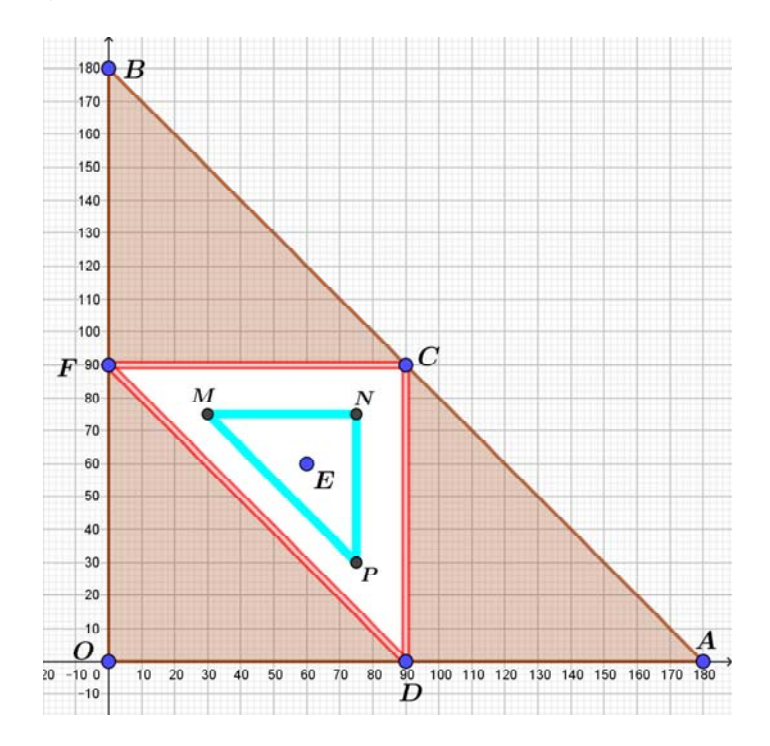

Ainsi l'aire totale de  $A = \frac{90 \times 90}{2} - \frac{45 \times 45}{2} = \frac{6075}{2}$ Alors la proportion des acutangles est  $\frac{2}{16200} = \frac{3}{16}$ .

#### **Exercice 2 : Ensembles arithmétiques.**

1. a.  $S_1 = \{0, 1, 2\}$  est un EA car 1= 0+2  $\frac{12}{2}$ , ainsi au couple (0 ;1) on peut associer 2 qui  $\in$  S<sub>1</sub>, au couple (0 ;2) on peut associer 1 qui  $\in S_1$  et finalement au couple (1 ;2) on peut associer 0 qui  $\in S_1$ .

 $S_2$  = {0,1,2,3} n'est pas un EA car au couple (0 ;3) on ne peut associer ni  $\frac{2}{3}$ ,ni 6 et ni -3  $S_3$  = {0,1,2,4} n'est pas un EA car au couple (1 ;4) on ne peut associer ni  $\frac{3}{2}$ ,ni 7 et ni -2

 $S_4 = \{$   $\frac{1}{2}$ ,  $\frac{2}{2}$ , 2,  $\frac{2}{2}$ ,  $\frac{1}{2}$ } est un EA car

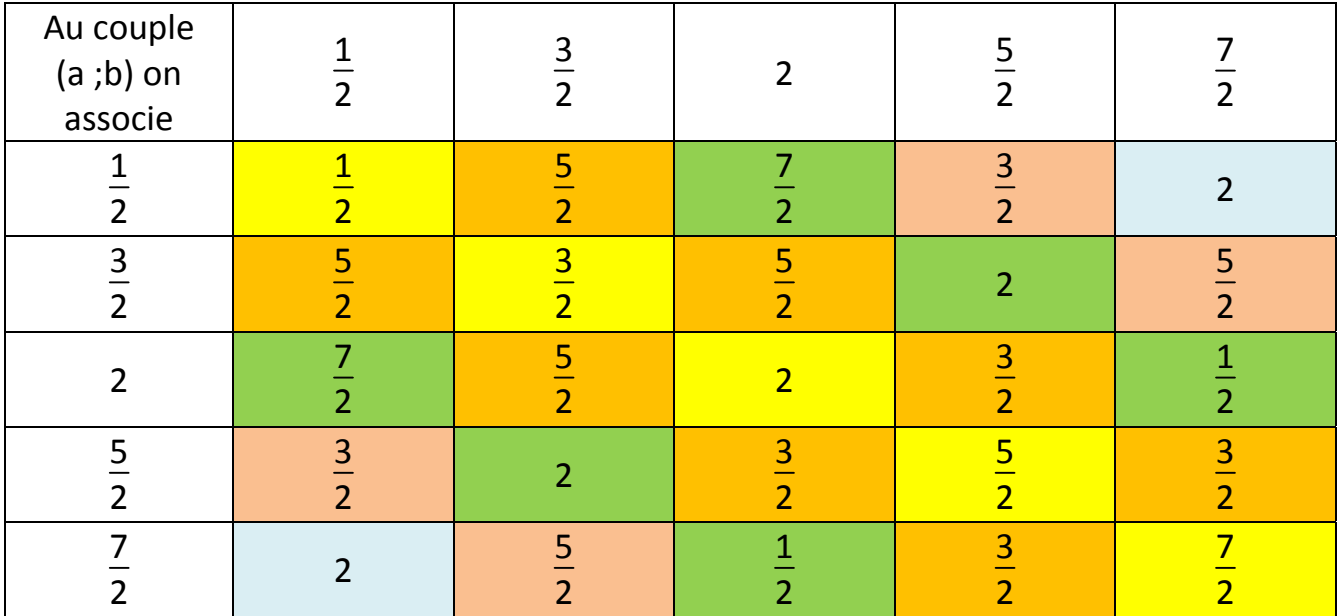

b. E = {a,b} n'est pas un EA car a+b  $\frac{12}{2}$  ≠ a et a+b  $\frac{12}{2} \neq b$ .

$$
E = \{a\} \text{ est un EA car } \frac{a+a}{2} = a.
$$

c.  $E = \{0, \frac{2}{3}, 1, \}$   $\frac{1}{3}$ , 2} est un exemple d'un EA contenant 0, 1 et 2 et ayant 5 éléments :

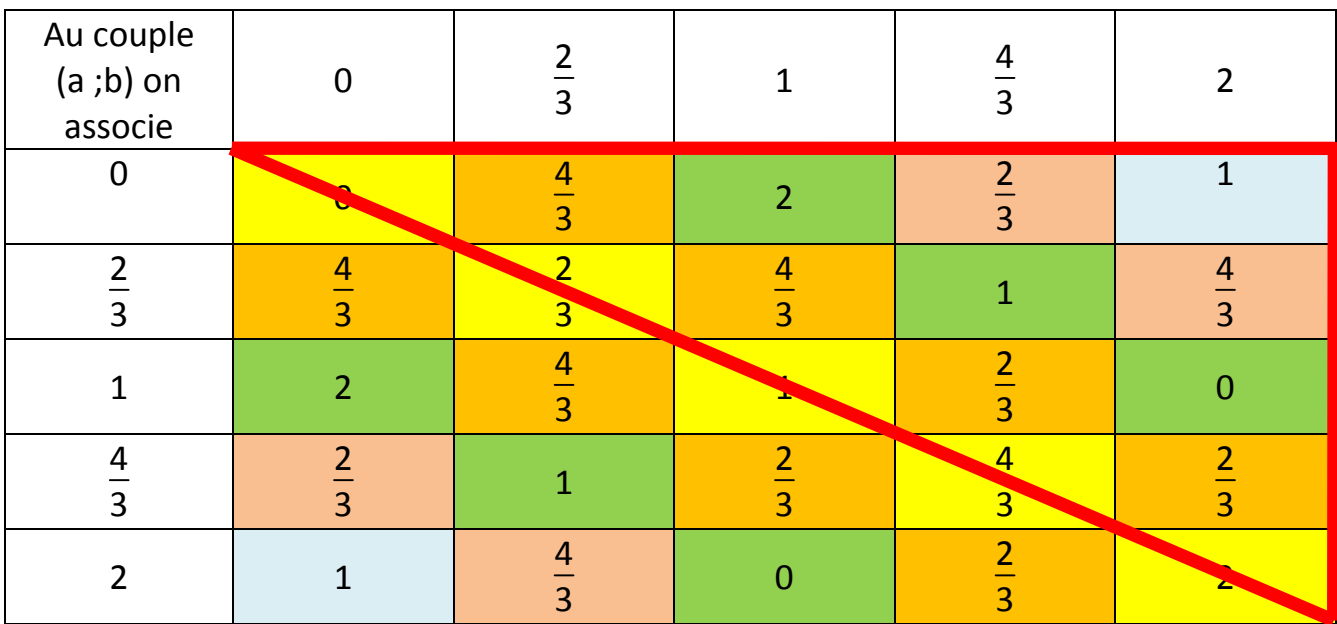

2. a. 
$$
c = \frac{a+b}{2}
$$
,  $a = \frac{b+c}{2}$  ou  $b = \frac{a+c}{2}$ .

b. fonction TesterEA{S = [S[1],……….,S[n]], n}

 $R$ ésultat  $\leftarrow$  Vrai

Pour i de 1 à n

Pour j de 1 à n

Si Appartient( $\frac{S(i)+S(j)}{2}$ , S) = Faux ou Appartient(2S(j)-S(i),S)=Faux ou Appartient(2S(i)-S(j),S)=Faux alors Résultat  $\leftarrow$  Faux

FinSi

FinPour

FinPour

Afficher Résultat

c. Ci‐dessous est un programme qui utilise moins d'opérations et donc qui fait un test uniquement sur les cellules contenues – voir tableau ci-dessus - dans le triangle

rouge moins la diagonale (et dont le nombre est  $n^2 - n$  $\frac{1}{2}$ ). fonction TesterEA{S = [S[1],……….,S[n]], n} i reçoit 1 j reçoit 2 c reçoit 0 Tant que Appartient( $\frac{S(i)+S(j)}{2}$ , S) = Vrai ou Appartient(2S(j)-S(i),S)=Vrai ou Appartient(2S(i)-S(j),S)=Vrai c reçoit c+1 Si  $j < n$  alors j reçoit j+1 sinon si i < n alors i reçoit i+1 j reçoit i+1 FinSi FinSi

FinTantque

$$
\text{Si } c < \frac{n^2 - n}{2}
$$

alors afficher « Résultat faux »

sinon afficher « Résultat vrai »

FinSi

3. Vérifions cette propriété sur S<sub>4</sub> = { 
$$
\frac{1}{2}
$$
,  $\frac{3}{2}$ , 2,  $\frac{5}{2}$ ,  $\frac{7}{2}$ }, m =  $\frac{1}{2}$  et M =  $\frac{7}{2}$  donc M-m = 3.

$$
\frac{1}{2} \text{ on associate } \frac{2(\frac{1}{2} - \frac{1}{2})}{3} = 0
$$
\n
$$
\frac{3}{2} \text{ on associate } \frac{2(\frac{3}{2} - \frac{1}{2})}{3} = \frac{2}{3}
$$
\n
$$
\frac{2(2 - \frac{1}{2})}{3} = 1
$$
\n
$$
\frac{5}{2} \text{ on associate } \frac{2(\frac{5}{2} - \frac{1}{2})}{3} = \frac{4}{3}
$$
\n
$$
\frac{7}{2} \text{ on associate } \frac{2(\frac{7}{2} - \frac{1}{2})}{3} = 2.
$$

Alors à S<sub>4</sub> on peut associer un EA qui est  $S_4' = \{0, \frac{2}{3}, 1, \dots\}$ 4  $\frac{1}{3}$ , 2 Démontrons cette propriété :

la fonction  $f : x \rightarrow$  $2(x-m)$  $M-m$ est une affine strictement croissante, par suite S' et S ont le même nombre d'éléments.

min de f =  $2(m-m)$  $\frac{(n-1)(n-1)}{M-m}$  = 0, max de f =  $2(M-m)$  $\frac{(-1)^{n}}{M-m} = 2$ 

Donc f(S) = S'  $\subset$  [0,2] et S' contient 0 et 2 alors S' contient aussi 1 (1 =  $\frac{0+2}{2}$ ) puisque S' est aussi un EA comme je vais le démontrer ci‐dessous :

S est un EA alors à tout couple (a;b) on peut trouver dans S un élément c tel que :

$$
c = \frac{a+b}{2}
$$
 ou  $c = 2a - b$  (cad  $a = \frac{b+c}{2}$ ) ou  $c = 2b - a$  (cad  $b = \frac{a+c}{2}$ )

Soit A,B et C les images respectives dans S'de a, b et c par f :

 $A = \frac{2(a-m)}{M-m}$  ,  $B = \frac{2(b-m)}{M-m}$  et  $C = \frac{2(c-m)}{M-m}$ 

$$
\underline{1^{er} \text{ cas :}} \text{ si } c = \frac{a+b}{2} \text{ cad } a+b = 2c
$$

A tout couple (A ;B) on peut associer  $\frac{A+B}{2} = \frac{2(a-m)+2(b-m)}{2(M-m)} = \frac{a-m+b-m}{M-m} = \frac{2(c-m)}{M-m} = C$ qui  $\in$  S'.  $2$ ème cas: si c =  $2a - b$ .

A tout couple (A ;B) on peut associer 2A-B =  $\frac{4(a-m)-2(b-m)}{M-m} = \frac{2(2a-b)-2m}{M-m} = \frac{2c-2m}{M-m}$  $=\frac{2(c-m)}{M-m} = C$  qui  $\in S'.$ 

 $3$ ème cas : si c =  $2b - a$ . A tout couple (A ;B) on peut associer 2B-A =  $\frac{4(b-m)-2(a-m)}{M-m} = \frac{2(2b-a)-2m}{M-m} = \frac{2c-2m}{M-m}$  $=\frac{2(c-m)}{M-m} = C$  qui  $\in S'.$ 

Conclusion : S' est aussi un EA.

### 4. Si  $x \in S$  et  $0 < x < 1$ .

 $y$ ucefnohra@gmail.com  $10$ Au couple (x;2) on ne peut pas associer le nombre c = 2(2) –  $x = 4 - x$  (cad 2 =  $x+c$  $\frac{1}{2}$ 

car dans ce cas c n'appartiendrait pas à [0,2].

De même au couple (x;2) on ne peut pas associer le nombre c = 2x – 2 (cad  $x = \frac{c+2}{2}$ ) car dans ce cas c n'appartiendrait pas à [0,2].

Donc au couple  $(x ; 2)$  on ne peut associer que  $x+2$  $\frac{1}{2}$  qui appartient à S.

Si  $x \in S$  et  $1 < x < 2$ ,

Au couple (0; x) on ne peut pas associer le nombre c = 2x - 0 (cad  $x=$  $0 + c$  $\frac{1}{2}$ ) car dans ce cas c n'appartiendrait pas à [0,2].

De même au couple (0; x) on ne peut pas associer le nombre c = 0 - x (cad 0 =  $c + x$  $\frac{1}{2}$ car dans ce cas c n'appartiendrait pas à [0,2].

Donc au couple  $(0; x)$  on ne peut associer que  $x+0$  $\overline{c}$  $=\frac{x}{2}$  $\frac{1}{2}$  qui appartient à S. Par suite il n'y a pas d'EA comportant 4 éléments car si le 4ème est entre 0 et 1 ou entre 1 et 2, il doit y avoir dans S,  $x+2$  $\overline{c}$ ou  $\mathcal{X}$  $\frac{1}{2}$ .

5. a. 
$$
a_1 \in S \text{ et } 0 < a_1 < \frac{2}{3} \Rightarrow \frac{a_1 + 2}{2} \in S
$$

or 
$$
0 < a_1 < \frac{2}{3} \implies 2 < a_1 + 2 < \frac{8}{3} \implies 1 < \frac{a_1 + 2}{2} < \frac{4}{3} \implies \frac{\frac{a_1 + 2}{2}}{2} = \frac{a_1 + 2}{4} \in S
$$
  
\nor  $0 < a_1 < \frac{2}{3} \implies 2 < a_1 + 2 < \frac{8}{3} \implies \frac{1}{2} < \frac{a_1 + 2}{4} < \frac{2}{3}$   
\nDonc  $\boxed{a_2 = \frac{a_1 + 2}{4}}$ 

Il reste à vérifier que  $a_2 > a_1$ :

$$
a_2 - a_1 = \frac{a_1 + 2}{4} - a_1 = \frac{-3a_1 + 2}{4}
$$
  
or  $0 < a_1 < \frac{2}{3} \implies -2 < -3a_1 < 0 \implies 0 < -3a_1 + 2 < 2 \implies 0 < \frac{-3a_1 + 2}{4} < \frac{1}{2} \implies a_2 - a_1 > 0$ 

D' où si  $a_1 \in S$  avec  $0 < a_1 <$  $\frac{2}{3}$ , il existe a<sub>2</sub> ∈ S tel que a<sub>2</sub> =  $\frac{a_1 + 2}{4}$  avec 0 < a<sub>1</sub> < a<sub>2</sub> < 2  $\frac{1}{3}$ . Ainsi on obtiendrait une infinité de nombres entre 0 et 2  $\frac{2}{3}$ , mais d'après l'hypothèse S est à n éléments (S est fini), donc S ne contient aucun nombre strictement compris

entre 0 et 2  $\frac{1}{3}$ .

b. 
$$
a_1 \in S \text{ et } \frac{2}{3} < a_1 < 1 \Rightarrow \frac{a_1 + 2}{2} \in S
$$
  
\n $or \frac{2}{3} < a_1 < 1 \Rightarrow \frac{8}{3} < a_1 + 2 < 3 \Rightarrow \frac{4}{3} < \frac{a_1 + 2}{2} < \frac{3}{2} \text{ cad } 1 < \frac{a_1 + 2}{2} < 2 \Rightarrow$   
\n $\frac{a_1 + 2}{2} = \frac{a_1 + 2}{4} \in S$   
\n $or \frac{2}{3} < a_1 < 1 \Rightarrow \frac{2}{3} < \frac{a_1 + 2}{4} < \frac{3}{4} \Rightarrow a_2 = \frac{a_1 + 2}{4}$   
\nII reste à vérifier que  $a_2 > a_1$ :  
\n $a_2 - a_1 = \frac{-3a_1 + 2}{4}$   
\n $or \frac{2}{3} < a_1 < 1 \Rightarrow \frac{1}{4} < a_2 - a_1 < 0 \Rightarrow a_2 < a_1$ .  
\nD'où si  $a_1 \in S$  avec  $\frac{2}{3} < a_1 < 1$ , il existe  $a_2 \in S$  tel que  $a_2 = \frac{a_1 + 2}{4}$  avec  $\frac{2}{3} < a_2 < a_1 < 1$ .  
\nMême conclusion qu'en a.  
\nc. 0 *vide*  $\frac{2}{3}$  *vide* 1  $\frac{4}{3}$  2, d'où  $n \le 5$ 

6. 
$$
n = 5
$$
 ou  $n = 3$  ou  $n = 1$ .

### **Exercice 3 : Boules de même couleur.**

1. a. Card  $Ω = 10×9 = 90$ Card (BB) =  $4 \times 3 = 12$ Card (NN) =  $6 \times 5 = 30$ donc  $p(G) = \frac{42}{90} = \frac{7}{15}$ . b. Card Ω = 12×11 = 132 Card (BB) =  $4 \times 3 = 12$ Card (NN) =  $6 \times 5 = 30$ Card (NN) =  $2 \times 1 = 2$ donc  $p(G) = \frac{44}{132} = \frac{1}{3}$ . 2. a. L'urne contient  $6 + x$  boules

Card 
$$
\Omega = (6+x)(5+x)
$$

Card (BB) =  $x(x-1)$ Card (RR) =  $6 \times 5 = 30$  donc p(G) =  $x(x-1) + 30$  $\frac{x+6}{(x+6)(x+5)}$ . b.  $\frac{x(x-1) + 30}{(x+6)(x+5)} = \frac{1}{2}$ ଶ  $x \Rightarrow x^2 - 13x + 30 = 0 \Rightarrow x = 3$  ou  $x = 10$  Donc soit 3 boules blanches, soit 10 boules blanches. 3. a. Card  $Ω = (a+b)(a+b-1) = n(n-1)$ Card  $(RR) = a(a-1)$ Card (BB) =  $b(b-1)$  donc p(G) =  $a(a-1)+b(b-1)$  $\frac{(a+b)(a+b-1)}{(a+b)(a+b-1)} =$  $\mathbf{1}$  $\overline{c}$  $\Rightarrow$   $a^2 + b^2 - a - b - 2ab = 0 \Rightarrow (a-b)^2 - (a+b) = 0$  $\Rightarrow$  (a+b) = (a-b)<sup>2</sup>  $\Rightarrow$  n = (a-b)<sup>2</sup>. b.  $n = p^2 \implies$  Card  $\Omega = p^2(p^2-1)$ Card  $(RR) = a(a-1)$ Card (BB) =  $b(b-1)$  donc p(G) =  $\frac{a(a-1)+b(b-1)}{p^2(p^2-1)} = \frac{1}{2}$  $\overline{c}$  $\Rightarrow$  2(a<sup>2</sup> – a + b<sup>2</sup> – b) = p<sup>2</sup>(p<sup>2</sup>-1)  $\Rightarrow$  2(a<sup>2</sup> + b<sup>2</sup> – a –b) = p<sup>2</sup>(p<sup>2</sup>-1)  $\Rightarrow$  2[a<sup>2</sup> + (p<sup>2</sup>-a)<sup>2</sup> – a – (p<sup>2</sup>-a)] = p<sup>2</sup>(p<sup>2</sup>-1)  $\Rightarrow$  2(2a<sup>2</sup> -2ap<sup>2</sup>+p<sup>4</sup> – p<sup>2</sup>)=p<sup>4</sup>-p<sup>2</sup>  $\Rightarrow$  4a<sup>2</sup> – 4ap<sup>2</sup> + p<sup>4</sup> – p<sup>2</sup> = 0  $\Delta$  = 16p<sup>2</sup>  $\Rightarrow$  (a;b) = (  $p^2-p$  $\frac{r}{2}$ ;  $p^2+p$  $\frac{1}{2}$ ) ou (a;b) = (  $p^2+p$  $\frac{r}{2}$ ;  $p^2-p$  $\frac{1}{2}$ or  $a \geq b$  donc  $(a,b)$  = (  $p^2+p$  $\frac{1}{2}$ ;  $p^2-p$  $\frac{1}{2}$ c. si p=2 alors (a;b) = (3 ;1) si  $p=3$  alors  $(a,b) = (6,3)$ si p=4 alors  $(a,b) = (10;6)$ si p=5 alors  $(a,b) = (15;10)$ si p=6 alors  $(a,b) = (21;15)$  si p=7 alors (a;b) = (28 ;21) 4. a.  $a+b+c = 13 \implies$  Card  $\Omega = 13 \times 12 = 156$ Card (BB) =  $a(a-1)$ Card (RR) =  $b(b-1)$ Card (NN) =  $c(c-1)$  $p(G) = \frac{a^2 - a + b^2 - b + c^2 - c}{156} = \frac{1}{2}$ 

 $\Rightarrow$  2(a<sup>2</sup> + b<sup>2</sup> + c<sup>2</sup> – (a+b+c))=156  $\Rightarrow$  2(a<sup>2</sup> + b<sup>2</sup> + c<sup>2</sup> – 13)=156  $\Rightarrow$  a<sup>2</sup> + b<sup>2</sup> + c<sup>2</sup> =91

a, b et c sont solutions du système  $\begin{cases} a+b+c=13 \\ a^2+b^2+c^2=6 \end{cases}$  $a^2 + b^2 + c^2 = 91$ a+b=13-c  $\Rightarrow$  a<sup>2</sup>+b<sup>2</sup>+2ab=169-26c+c<sup>2</sup> or  $a^2+b^2=91-c^2 \Rightarrow 91-c^2+2ab=169-26c+c^2 \Rightarrow ab=39-13c+c^2$ . Alors  $\begin{cases} a + b = 13 - c \\ \frac{c}{2a} - \frac{c^2}{2a} \end{cases}$  $ab = c^2 - 13c + 39$ Donc a et b sont solutions de  $X^2 - (13-c)X + c^2 - 13c + 39 = 0$  $\Delta = -3c^2 + 26c + 13$  $\Delta_c = 2^6 \times 13 \Rightarrow c_1 = \frac{13+4\sqrt{13}}{3}$  et  $c_2 = \frac{13-4\sqrt{13}}{3}$ alors  $\Delta \geq 0$  pour  $c \in [$  $13 - 4 \sqrt{13}$  $\frac{1}{3};$  $13+4\sqrt{13}$  $\frac{1}{3}$ ]

et comme c est un entier alors  $c \in \{0, 1, 2, 3, 4, 5, 6, 7, 8, 9\}$ Si par exemple  $c = 3 \implies \Delta = 64 \implies X^2 - 10X + 9 = 0 \implies a=1$  et b=9 D'où une configuration possible  $(a,b;c) = (1,9,3)$ 

b. 
$$
(x \ y \ z)
$$
 conduit à un jeu équitable  $\Rightarrow$  Card  $\Omega = (x+y+z)(x+y+z-1)$   
\n
$$
p(G) = \frac{x(x-1) + y(y-1) + z(z-1)}{(x+y+z)(x+y+z-1)} = \frac{1}{2}
$$
\n
$$
\Rightarrow (x-y)^2 - (x+y) + z^2 - 2z(x+y) - z = 0
$$
\n
$$
\Rightarrow 0 + z^2 - 2z(x+y) - z = 0 \Rightarrow z - 2(x+y) - 1 = 0 \ (z \theta + z) - 0
$$
\n
$$
D' \text{ où } z = 2x + 2y + 1 \text{ qui est une valeur unique.}
$$
\nc.  $(x \ y \ z)$  tel que  $\begin{cases} x + y = (x - y)^2 \\ z = 2x + 2y + 1 \end{cases}$   
\n
$$
D' \text{ après 3 c) on a la possibilité } x = 6 \text{ et } y = 3 \text{ alors } z = 19
$$

D'après 3 c) on a la possibilité  $x=6$  et y=3 alors z = D'où une possibilité est (6;3;19)

5. (1;3;9;......;3<sup>m-1</sup>) 
$$
\Rightarrow
$$
 n = 3<sup>0</sup> + 3<sup>1</sup> + 3<sup>2</sup> + ......+3<sup>m-1</sup> =  $\frac{1-3^m}{1-3} = \frac{3^m}{2} - \frac{1}{2}$   
\np(G) = 
$$
\frac{1 \times 0 + 3 \times 2 + 9 \times 8 + ......+3^{m-1}(3^{m-1}-1)}{\left(\frac{3^m}{2} - \frac{1}{2}\right)\left(\frac{3^m}{2} - \frac{3}{2}\right)}
$$

$$
= \frac{3(3-1) + 3^2(3^2-1) + 3^3(3^3-1) + ... + 3^{m-1}(3^{m-1}-1)}{\frac{3^{2m}}{4} - \frac{3}{4} \times 3^m - \frac{1}{4} \times 3^m + \frac{3}{4}}
$$

yucefnohra@gmail.com **14** 

$$
=\frac{3^{2}+3^{4}+3^{6}+\cdots+3^{2m-2}-3-3^{2}-3^{3}-\cdots-3^{m-1}}{3^{2m}-3^{m}+1}
$$
\n
$$
=\frac{(3^{2})^{1}+(3^{2})^{2}+(3^{2})^{3}+\cdots+(3^{2})^{m-1}-(3+3^{2}+3^{3}+\cdots+3^{m-1})}{3^{2m}-3^{m}+1}
$$
\n
$$
=\frac{9\times\frac{1-9^{m-1}}{1-9}-3\times\frac{1-3^{m-1}}{1-3}}{3^{2m}-3^{m}+1}
$$
\n
$$
=\frac{\frac{9^{m}-9}{3^{2m}-3^{m}+3}{3^{2m}-2^{m}+1}}{3^{2m}-3^{m}+1}
$$
\n
$$
=\frac{3^{2m}+3-4\times3^{m}}{3(3^{2m}-3^{m}+1)}
$$
\n
$$
=\frac{3^{2m}-4\times3^{m}+3}{2\times3^{2m}-8\times3^{m}+6}
$$
\n
$$
=\frac{3^{2m}-4\times3^{m}+3}{2(3^{2m}-4\times3^{m}+3)}
$$
\n
$$
=\frac{1}{2}
$$

D'où c'est un jeu équitable.